# **AIS.py Documentation**

*Release 0.2.2*

**Camptocamp**

**Oct 22, 2018**

## **Contents**

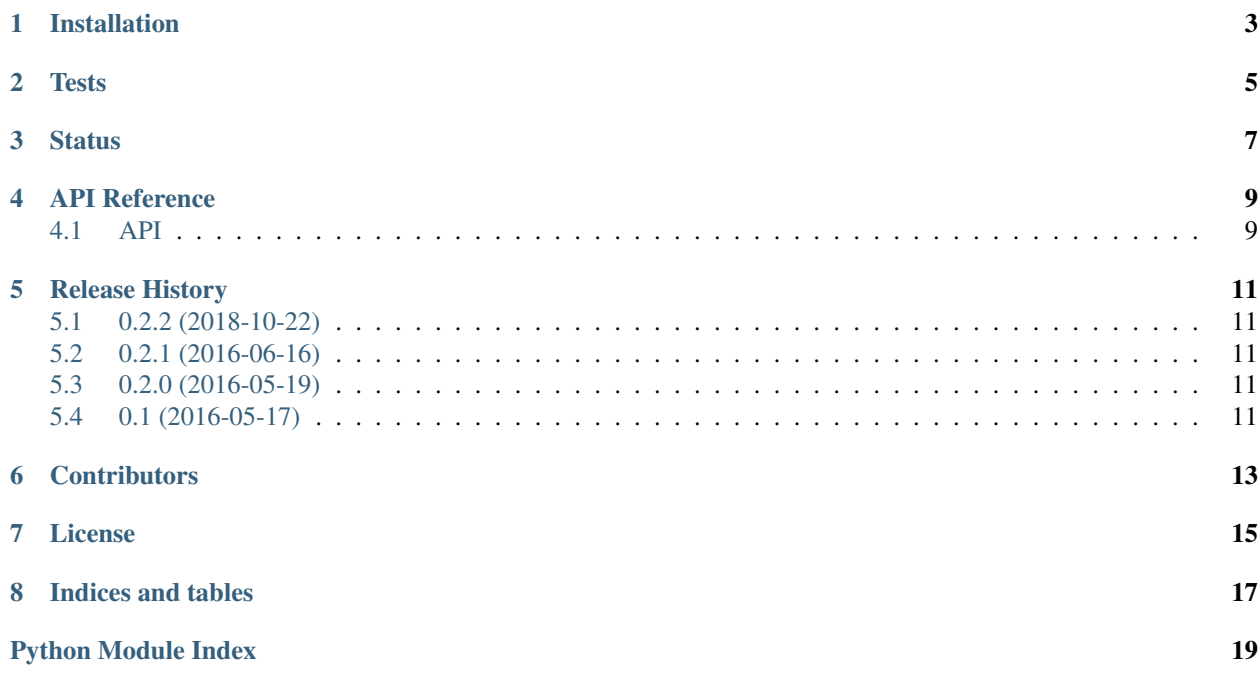

AIS.py: a Python interface for the Swisscom All-in Signing Service (aka AIS).

Release v0.2.2.

AIS.py works like this:

```
>>> from AIS import AIS, PDF
>>> client = AIS.AIS('alice', 'a_secret', 'a.crt', 'a.key')
>>> pdf = PDF('source.pdf')
>>> client.sign_one_pdf(pdf)
>>> print(pdf.out_filename)
/tmp/.../T/tmpexkdrlkm.pdf
```
AIS is a webservice for electronic signatures offered by Swisscom. You can check out the [corporate page](https://www.swisscom.ch/en/business/enterprise/offer/security/identity-access-security/signing-service.html) and the [reference guide](http://documents.swisscom.com/product/1000255-Digital_Signing_Service/Documents/Reference_Guide/Reference_Guide-All-in-Signing-Service-en.pdf) of the service.

To use the webservice you have to send an appropriate digest of the file. The service returns a PKCS#7 detached signature that can be send alongside the original file.

To validate a detached signature, the digest of the original file can be computed again.

In the case of PDF files, the signature is integrated in the PDF itself and it needs to be extracted to be verified.

A complication in that case is that during verification you must be able to compute the same digest that was used to generate the signature with the original file, but the original file is not available anymore, and the signed file has clearly a different digest.

Thus, the procedure is the following:

- 1. The original PDF file is prepared by adding an empty signature block. This includes a ByteRange object.
- 2. The digest is computed only in the part specified by the ByteRange, so it excludes the empty signature.
- 3. The digest is sent to the AIS webservice.
- 4. The detached signature is included in the placeholder.

AIS.py takes care of all this, delegating point 1 to [iText.](itextpdf.com)

## Installation

<span id="page-6-0"></span>Make sure you have Python 2.7, 3.4, 3.5 or a recent Pypy and Java 7 or later, then:

\$ pip install AIS.py

This will pull Python dependencies, and the Java library is vendored in, so you don't need to install anything other than Python and Java.

### **Tests**

<span id="page-8-0"></span>A few tests are found in the tests/ directory. Integration tests use the real webservice, and HTTP requests/responses are recorded with the [vcrpy](https://github.com/kevin1024/vcrpy) library as cassettes. This means that you can run all the tests on your machine without real credentials to AIS. The sensible part of the request (i.e. the login and password) is hidden automatically from the cassette file. This also allows the tests to run on Travis CI.

To run the tests locally, enter the directory you cloned and:

```
$ pip install tox
$ tox
```
Tox will automatically create a virtualenv for each Python version, install the package and run the tests.

If you prefer to do this manually for one Python version:

```
$ python -m virtualenv env
$ source env/bin/activate
$ pip install -e .
$ py.test
```
#### **Status**

<span id="page-10-0"></span>AIS.py is already functional for its main use case, but a few things could be improved:

- Allow to request only a trusted timestamp instead of a signature.
- Allow to choose a different digest algorithm than SHA256.
- Handle second factor authentication in addition to static certificates.
- Implement in Python the generation of an empty signature instead of calling iText through a Java wrapper. Later handling of PDF files is already in Python thanks to the PyPDF2 library that gives a somewhat low level access.
- Fix a few problems with vcrpy that prevent tests from running in Python 3.
- Find a way to check PDF signatures programmatically in the tests.
- Document all parameters and return values in the docstrings (i.e. improve the API reference).

#### API Reference

<span id="page-12-3"></span><span id="page-12-0"></span>This section describes classes and exceptions.

### <span id="page-12-1"></span>**4.1 API**

#### <span id="page-12-2"></span>**4.1.1 AIS client**

**class** AIS.**AIS**(*customer*, *key\_static*, *cert\_file*, *cert\_key*) Bases: object

Client object holding connection information to the AIS service.

**post**(*payload*) Do the post request for this payload and return the signature part of the json response.

Return type dict

**sign\_batch**(*pdfs*) Sign a batch of files.

**sign\_one\_pdf**(*pdf*) Sign the given pdf file.

#### **4.1.2 PDF file**

**class** AIS.**PDF**(*in\_filename*, *prepared=False*) Bases: object

A container for a PDF file to be signed and the signed version.

<span id="page-13-0"></span>**in\_filename = None** Filename of the PDF to be treated.

**out\_filename = None** Filename of the output, signed PDF.

#### **prepare**()

Add an empty signature to self.out\_filename.

**classmethod prepare\_batch**(*pdfs*) Add an empty signature to each of pdfs with only one java call.

**prepared = None** Is the PDF prepared with an empty signature?

**write\_signature**(*signature*) Write the signature in the pdf file

#### **4.1.3 Exceptions**

```
exception AIS.AISError
```
Bases: exceptions.Exception

Generic AIS Error.

```
exception AIS.AuthenticationFailed
```
Bases: AIS.exceptions.AISError

Authentication with AIS failed.

This means that AIS returned <http://ais.swisscom.ch/1.0/resultminor/AuthenticationFailed>

#### **exception** AIS.**UnknownAISError**

Bases: AIS.exceptions.AISError

Unknown AIS Error.

#### **exception** AIS.**AISError**

Bases: exceptions.Exception

Generic AIS Error.

#### **exception** AIS.**MissingPreparedSignature**

Bases: AIS.exceptions.AISError

The PDF file needs to be prepared with an empty signature.

### Release History

### <span id="page-14-1"></span><span id="page-14-0"></span>**5.1 0.2.2 (2018-10-22)**

- Store the last created request\_id on the AIS instance
- Use a proper test matrix on Travis to test various Python releases
- Add Python 3.6 to test matrix

### <span id="page-14-2"></span>**5.2 0.2.1 (2016-06-16)**

- Return in batch mode timestamp and revocation information with the signature.
- Fix python3 bugs.
- Refactoring.

#### <span id="page-14-3"></span>**5.3 0.2.0 (2016-05-19)**

#### Documentation

• Added sections for introduction, installation, testing, project status, API reference.

### <span id="page-14-4"></span>**5.4 0.1 (2016-05-17)**

Initial release. It is possible to start with a batch of pdf files that do not yet have a prepared signature, and sign them.

## **Contributors**

#### <span id="page-16-0"></span>AIS.py is written by:

- Leonardo Pistone (Camptocamp).
- Cyril Gaudin (Camptocamp).

### License

<span id="page-18-0"></span>Copyright (C) 2016 Camptocamp SA

This program is free software: you can redistribute it and/or modify it under the terms of the GNU Affero General Public License as published by the Free Software Foundation, either version 3 of the License, or (at your option) any later version.

This program is distributed in the hope that it will be useful, but WITHOUT ANY WARRANTY; without even the implied warranty of MERCHANTABILITY or FITNESS FOR A PARTICULAR PURPOSE. See the GNU Affero General Public License for more details.

Indices and tables

- <span id="page-20-0"></span>• genindex
- modindex
- search

Python Module Index

<span id="page-22-0"></span>a

AIS, [9](#page-12-2)

### Index

## A

AIS (class in AIS), [9](#page-12-3) AIS (module), [9](#page-12-3) AISError, [10](#page-13-0) AuthenticationFailed, [10](#page-13-0)

#### I

in\_filename (AIS.PDF attribute), [9](#page-12-3)

### M

MissingPreparedSignature, [10](#page-13-0)

### O

out\_filename (AIS.PDF attribute), [10](#page-13-0)

#### P

PDF (class in AIS), [9](#page-12-3) post() (AIS.AIS method), [9](#page-12-3) prepare() (AIS.PDF method), [10](#page-13-0) prepare\_batch() (AIS.PDF class method), [10](#page-13-0) prepared (AIS.PDF attribute), [10](#page-13-0)

### S

sign\_batch() (AIS.AIS method), [9](#page-12-3) sign\_one\_pdf() (AIS.AIS method), [9](#page-12-3)

#### $\cup$

UnknownAISError, [10](#page-13-0)

#### W

write\_signature() (AIS.PDF method), [10](#page-13-0)